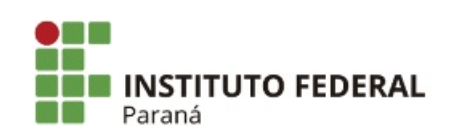

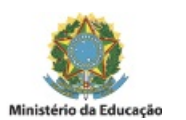

## PORTARIA Nº 195, DE 07 DE AGOSTO DE 2019

O Diretor Geral do Campus Paranavaí, no uso de suas atribuições, tendo em vista a competência que lhe é conferida pela Portaria nº 273/2011-Reitor, publicada no DOU de 20 de maio de 2011,

## **CONSIDERANDO**:

O Art 6º da Portaria Normativa PROAD nº 05 de 04 de outubro de 2018;

O Processo Administrativo SEI nº 23411.010391/2019-52, que orienta a realização da Tomada de Contas Preliminar do Almoxarifado do Campus Paranavaí.

## **RESOLVE:**

**Art. 1º** Alterar a portaria 192 de 07 de agosto de 2019.

**Art. 2º** Designar os servidores abaixo relacionados para compor a Comissão da Tomada de Contas Preliminar do Almoxarifado do Campus Paranavaí:

# **Presidente:**

Kléssius Alexandre Guimarães – SIAPE: 1938823

#### **Membros:**

Allan Rafael Vassi de Souza – SIAPE: 2161261 Wanderléia Aparecida de Castro – SIAPE: 2134279

**Art. 3º** A comissão deverá seguir os encaminhamentos estabelecidos no Art. 6º da Portaria Normativa PROAD nº

**Art. 4º** Esta Portaria entra em vigor nesta data, com ampla publicação e divulgação na página eletrônica e no Boletim Interno do Campus Paranavaí.

> **José Barbosa Dias Junior** Diretor Geral IFPR – Campus Paranavaí

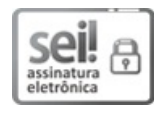

05/2018.

Documento assinado eletronicamente por **JOSE BARBOSA DIAS JUNIOR**, **DIRETOR(a)**, em 09/08/2019, às 10:46, conforme horário oficial de Brasília, com fundamento no art. 6°, § 1°, do [Decreto](http://www.planalto.gov.br/ccivil_03/_Ato2015-2018/2015/Decreto/D8539.htm) nº 8.539, de 8 de outubro de 2015.

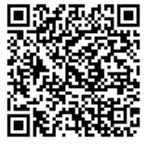

A autenticidade deste documento pode ser conferida no site https://sei.ifpr.edu.br/sei/controlador\_externo.php? [acao=documento\\_conferir&id\\_orgao\\_acesso\\_externo=0,](https://sei.ifpr.edu.br/sei/controlador_externo.php?acao=documento_conferir&id_orgao_acesso_externo=0) informando o código verificador **0385863** e o código CRC **0B28BE08**.

**Referência:** Processo nº 23411.000606/2019-27 SEI nº 0385863

INSTITUTO FEDERAL DO PARANÁ | PARANAVAÍ/DG/IFPR/PARANAVAÍ-DG/PARANAVAÍ Av. Victor Ferreira do Amaral, 306,3º Andar Curitiba - PR | CEP CEP 82530-230 - Brasil